#### РАДІОКЕРОВАНИЙ квадрокоптер owitoys WOWITOYS "SPACE RACER" 2.4 ГГц З ФУНКЦІЕЮ ІНФРАЧЕРВОНОГО БОЮ

WWT-H4846(S)

### 1. Основні органи керування

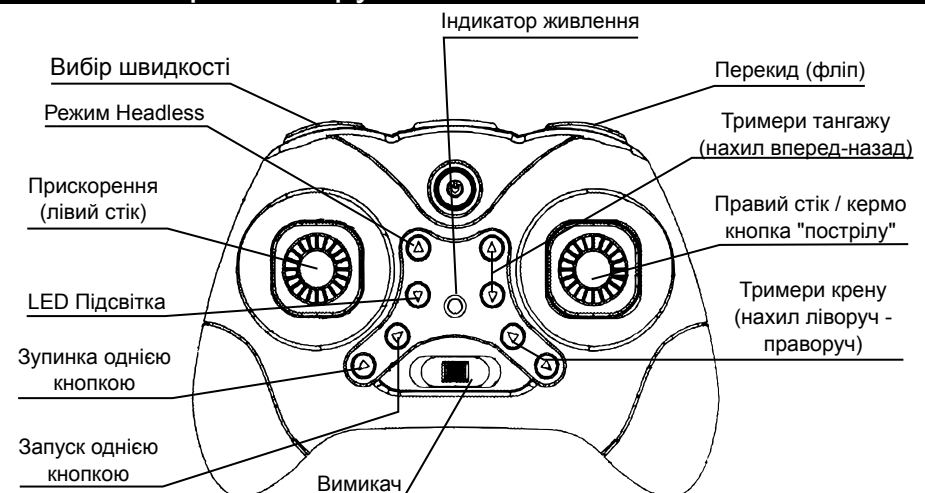

### 2. Встановлення батарейок

1. За допомогою викрутки, відверніть захисний гвинт кришки батарейного відсіку і відкрийте кришку 2. Вставте 3 нові лужні (сольові не дають достатньої потужності) батарейки типу ААА згідно полярності. 3. Закрийте кришку і закрутіть захисний гвинт.

4. Якщо не планується використання коптера протягом

тривалого часу, вийміть батарейки із пульта керування.

### 3. Зарядка аккумулятора

1. Вимкніть квадрокоптер і дістаньте аккумулятор з батарейного відсіку. 2. Під'єднайте аккумулятор до зарядного пристрою, Зарядний пристрій вставте в USB-порт для початку зарядки. 3. Коли аккумулятор зарядиться,

згасне червоний індикатор в корпусі зарядного пристрою.

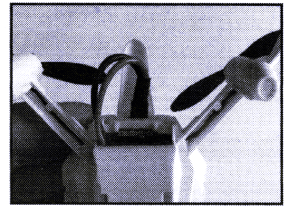

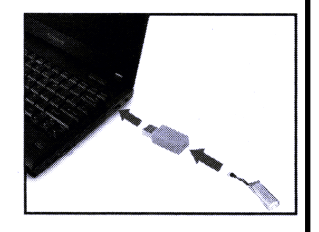

 $\overline{\textbf{+}}$ 

÷

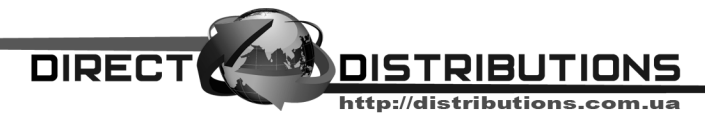

# 4. Увімкнення квадрокоптера

1. Під'єднайте аккумулятор до квадрокоптера і поставте його на горизонтальну поверхню. 2. Увімкніть пульт, індикатор живлення

почне блимати.

3. Плавно переведіть лівий стік спочатку до кінця вгору, потім до кінця униз, потім у нейтральне положення.

4. Індикатор перестане блимати і коптер буде готовий до зльоту.

## 5. Запуск двигунів, зліт та стрільба

Для запуску двигунів є два методи:

Метод 1: Натисніть кнопку автозльоту, квадрокоптер запустить двигуни і злетить на деяку висоту. Метод 2: Переведіть лівий стік угору на 2-3 секунди. метод z. переведно люий стік угору на z-э секунди.<br>Квадрокоптер запустить двигуни на малій швидкості. Переведіть лівий стік на середину, наступний рух стіка угору змусить квадрокоптер набрати висоту.

Для пострілу натисніть на правий стік. Квардокоптер зробить один постріл з ІЧ-гармати.

# 6. Калібрування гіроскопу (заводські налаштування)

Якщо квадрокоптер при нейтральному положенні правого стіка летить вбік та за допомогою тримерів скорегувати його не вдається, можна "скинути" коптер, та разом із цим перекалібрувати гіроскоп на нульове положення горизонту.

1. Увімкніть коптер, поставте його на рівну горизонтальну поверхню, та прив'яжіть його до пульта.

2. Переведіть обидва стіки у ліве нижнє положення.

Коптер почне миготіти. Коли миготіння завершиться,

**DIRECT** 

калібрування завершене. Після цього злетіть. Якщо калібрування було виконане вірно, дрейф коптера у безвітряному місці нейтралізується менш ніж двома-трьома натисканнями на кнопки тримерів.

# 7. Усунення типових несправностей

Якщо виникла потреба у заміні лопатей (наприклад при пошкодженні) будьте уважні до напряку іх обертання. Якщо коптер не злітає або перекидається, найчастіше проблема у тому, що лопаті на коптер встановлені невірно - напрямок обертання одного з двигунів не співпадає із напрямком обертання пропеллера встановленого на цьому двинуні.

Якщо при запуску двигунів (при зльоті з рівної поверхні) один із них обертається повільніше ніж інші, вірогідно на вал двигуна намоталися нитки, або шерсть тварини. Потрібно зняти пропеллер з двинуна та прибрати клубок.

**ALL** 

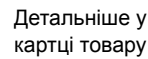

OISTRIBUTIONS http://distributions.com.ua

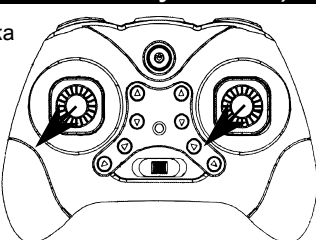

Постріл

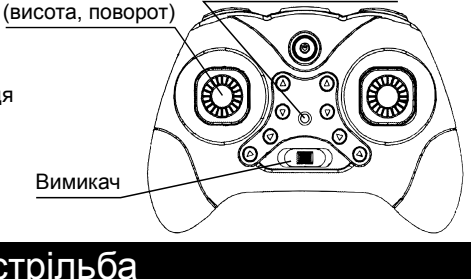

Лівий стік Індикатор живлення